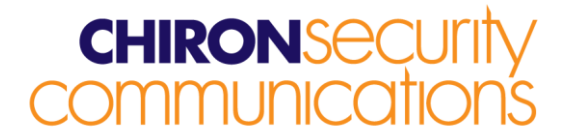

# **IRIS Touch Firmware Enhancements and Additions**

## **from Version 1.12.6 to Version 1.12.7**

### **Overview**

This document details enhancements to the feature set of the IRIS Touch from firmware Version 1.12.6 to Version 1.12.7.

#### *This release only affects those IRIS Touch users who wish to remotely support DSC PowerSeries panels, using Chiron's Remote Service App.*

This release (V1.12.7) is available on Chiron's reflash server with immediate effect. Due to normal manufacturing lead times, it will be introduced into new shipments over the course of the next few months. However, all IRIS Touch diallers can be upgraded by connecting them over IP to our reflash server, so you can be sure of having all the latest facilities, even if you have already taken delivery of the dialler. This can be done prior to install, at install or even after install.

IRIS Touch diallers support not only alarm transmission over IP but also remote alarm panel upload download over IP, which is implemented using Chiron's unique Remote Service App. At the alarm panel this upload/download can operate either via a serial port or bus connection if the panel allows this, or more generically via the alarm panel's dialler port. If this method is used the IRIS Touch dialler has an on-board 300bps modem that communicates with the modem within the panel. This method operates successfully with most alarm panels, however Chiron has recently identified an inter-working issue with the DSC PowerSeries panels. Version 1.12.7 has been released to solve and optimise this.

Please note that for the moment it is necessary to make a manual setting to the IRIS Touch dialler to enable this feature. This can be done using Chiron's Dialler Configuration software, either locally via the USB connection or remotely via IP. The setting can be made using the Hayes Command Entry field on the Diagnostics tab. The command required is:

AT%D5=2<Enter>

This setting will be saved even if power is removed from the dialler.

This setting is only required for these DSC panels and for other alarm panels this update is not required. If you wish to remotely support DSC PowerSeries, you do need to upgrade your IRIS Touch dialler.

In the near future there will be a new release of the Remote Service App that performs this setting automatically.**Chiron Security Communications Ltd** 

Wyvols Court, Swallowfield, Reading Berkshire RG7 1WY, United Kingdom Telephone: +44 0118 988 0228 Facsimile: +44 0118 988 1055 www.chironsc.com Email: sales@chironsc.com

Registered office number: 6031811 2nd Floor, Aquis House, 49-51 Blagrave Street Reading, Berkshire RG1 1PL United Kingdom

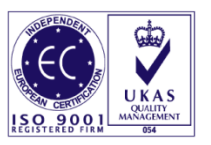

Chiron Security Communications Ltd part of the Chi Holding group of companies CHIRON

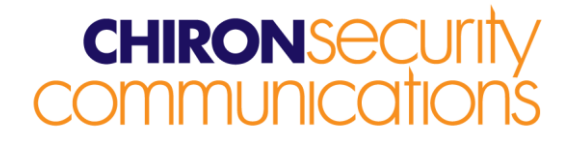

# **How to Reflash**

Connection to the reflash server can be instigated from the installer menu, Settings->Reflash:

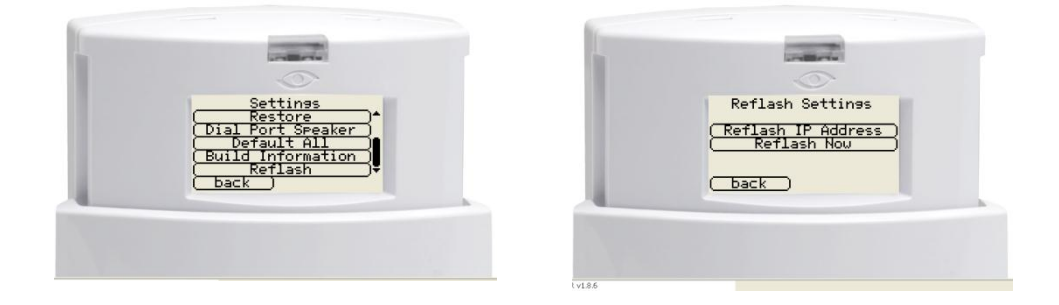

The reflash IP address is set by default to Chiron's reflash server (195.59.117.164) and does not need to be changed unless another reflash server is to be used.